## **Datamining II – Exemplos de problemas para exame**

V 1.0, V.Lobo, EN/ISEGI, 2013

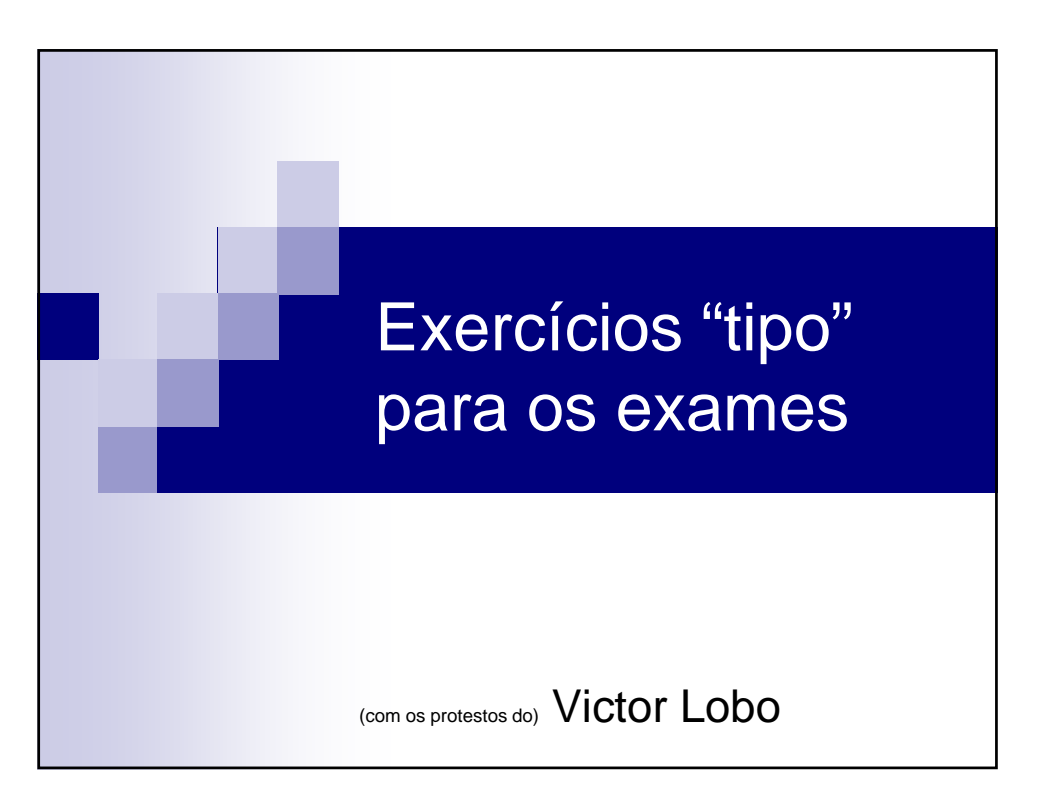

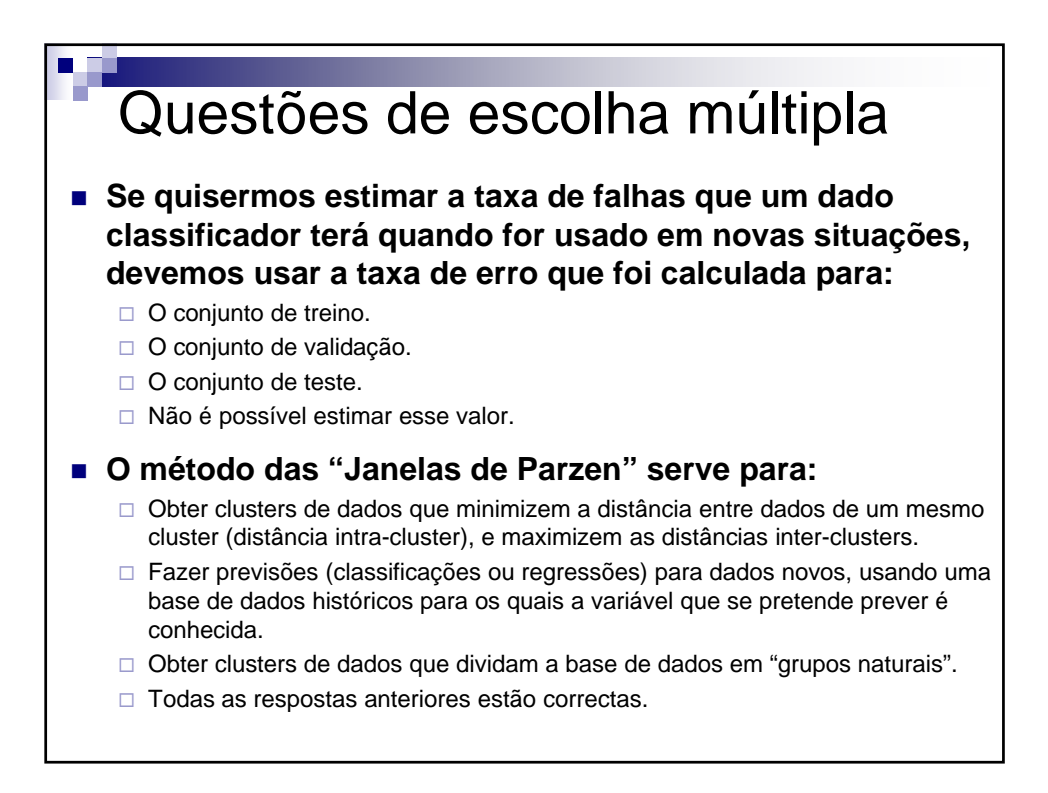

## **Datamining II – Exemplos de problemas para exame**

V 1.0, V.Lobo, EN/ISEGI, 2013

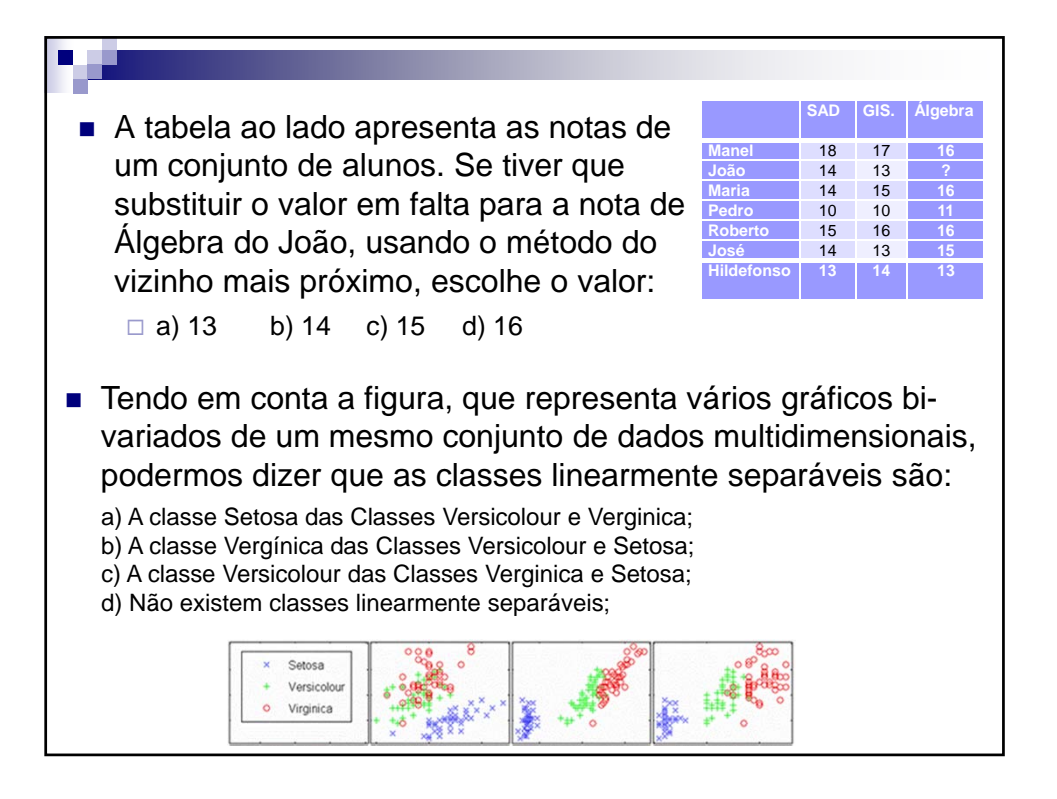

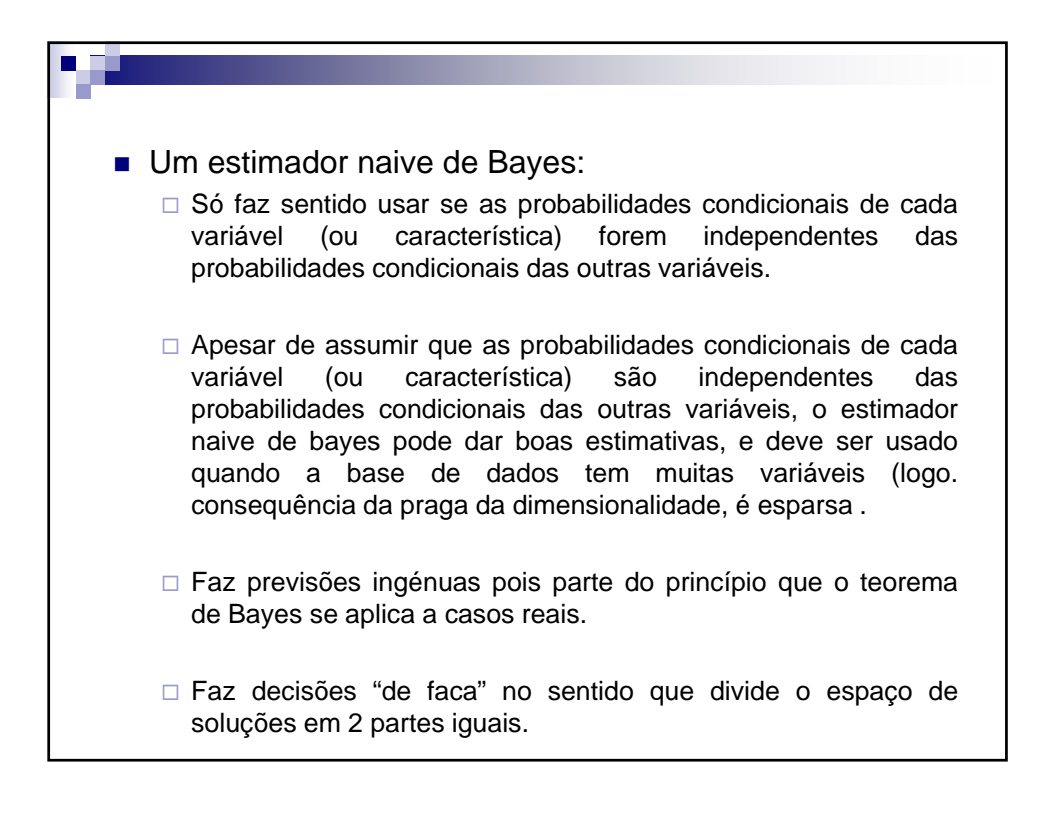

## **Datamining II – Exemplos de problemas para exame**

Imagine que, à semelhança de um caso apresentado nas aulas, estava a trabalhar para uma agência imobiliária e queria escolher, baseado na idade e no rendimento anual dos clientes, o tipo e valor de casa que vai tentar vender. Como a imobiliária é muito recente, tem apenas dados sobre 7 clientes que compraram casas. O tipo de casa está classificado em 3 classes: casos do tipo A,B, e C. Para além disso, em cada classe há uma grande variedade de preços. Os dados existentes são os apresentados na tabela seguinte. Para além dos dados em bruto, onde as idades estão em anos, e o rendimento em Euros, são apresentados os mesmos dados normalizados por "Min/Max", isto é, normalizados para valores entre 0 e 1. 1) A certa altura aparece um cliente novo, o Sr.Sousa, que tem 58 anos e um rendimento de 30.000€ anuais. Usando a técnica do vizinho mais próximo, prevê que o Sr.Sousa vai comprar uma caso do tipo A, B, ou C ?

2) Construa uma rede neuronal, composta por um presceptrão apenas, para prever o valor cada a adquirir. Inicialize os pesos sinápticos com os valores que quiser. Mostre o que acontece a esses pesos sionápticos quando a rede é treinada uma vez com o Sr.Almeida e Sr.Cadaval

П

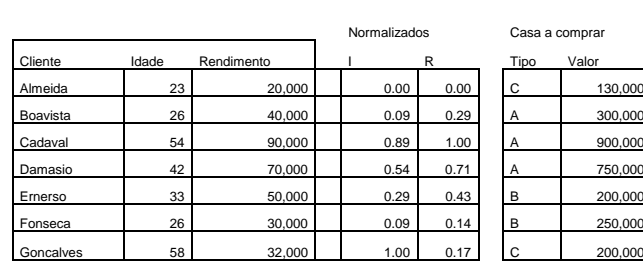

Dados

3